# **Adobe Photoshop CS6 Crack With Serial**

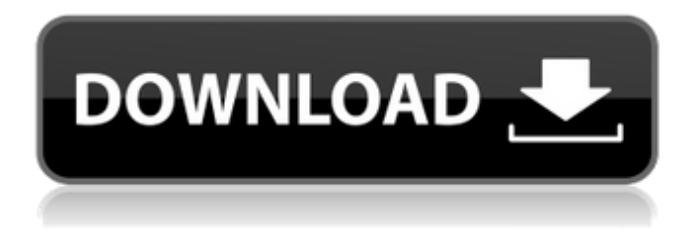

### **Adobe Photoshop 7.0 Crack Free Download For Windows 7 32 Bit Crack + PC/Windows**

What is Photoshop? Photoshop is an image editor for the creation, editing, and manipulation of digital photographs. It has been one of the most popular image editing software programs since it was first released in 1991, and has also grown into a full suite of software that now includes the creation and editing of other types of documents. It's open source, enabling all developers to modify the Photoshop source code. In the most basic of terms, Photoshop enables users to create raster-based images and to edit those images. It is a layered image editing system that allows multiple documents to be overlaid on top of each other. Adobe has released new versions of Photoshop over the years, and there are now more than 40 different Photoshop versions. The earliest Photoshop was version 3.0, released in 1991. Each version has included new features, such as international support and plug-ins that enable users to add new functionality to the program. The creative process for photographers revolves around using the tools available in Photoshop and finding ways to automate as many of those steps as possible. By automating the overall workflow for a photographer, both the time spent on each image and the number of steps involved are significantly decreased, making the overall time spent on the creative process significantly decreased. What Can Photoshop Do? Adobe Photoshop is available in two versions: Photoshop and Photoshop Creative Suite. Photoshop Creative Suite includes Photoshop Express, a product designed to make it easier for novice users to create good-looking images, and Photoshop Elements, an all-in-one image editing program. Both Photoshop and Photoshop Creative Suite include the various features of the different versions of Photoshop: Photoshop Elements: Photoshop Elements is all-in-one program that lets users edit, organize, and print photos and the layout of documents and files. Photoshop Elements is all-in-one program that lets users edit, organize, and print photos and the layout of documents and files. Photoshop CS2: Photoshop CS2 is a complex program that offers the core features of Photoshop along with a wide range of tools to help users edit and create images. Photoshop CS2 is a complex program that offers the core features of Photoshop along with a wide range of tools to help users edit and

create images. Photoshop CS5: Photoshop CS5 is a complex program with even more advanced editing tools. Photoshop CS5 is a complex program with even more advanced editing tools. Photoshop CS6: Photoshop CS6

#### **Adobe Photoshop 7.0 Crack Free Download For Windows 7 32 Bit Crack+ Free For PC [2022-Latest]**

The following tutorial shows you how to migrate Photoshop elements 16.0.x or greater images to a newer version of Photoshop. You will learn how to open and edit images in Photoshop CS6 and Photoshop CC and create new images to open and edit in Photoshop Elements 16.0. Note that some other tutorials from this site do require the paid version of Photoshop but may still be useful. Contents show] Opening older Photoshop files If the current version of Photoshop is much newer than your Photoshop Elements version, it may be time to close down your Photoshop Elements and buy a brand new version. When you open the migrated Photoshop file in Photoshop Elements, you will first see the following message: You need to update Adobe Photoshop Elements to continue using this file. You can continue to use the original file by pressing OK. You will need to reinstall Photoshop Elements, however, because your changes have been saved in the original file. If you do need to reinstall your operating system, you need to copy the original Photoshop Elements file to another USB disk, or you can create a CD or DVD backup of your computer to remove the file on a temporary basis. Open the original file with Photoshop Elements and press OK. After a few moments, you should see the following message: You are currently using an older version of Photoshop Elements. You need to upgrade to a newer version of Photoshop Elements to continue using this file. You can continue to work with your existing file by pressing OK. If you do need to reinstall your operating system, you need to copy the original Photoshop Elements file to another USB disk, or you can create a CD or DVD backup of your computer to remove the file on a temporary basis. Importing and re-saving photos If you open the new file and see that it is empty, you may be missing images. Before you can add photos, you need to make sure that they are in your system. Import the images from your old computer. Make sure that the images are on the local hard drive. If they are stored in a shared folder, make sure that the folder is shared. If you don't see them after you have transferred the images to your local hard drive, you may need to copy the images or folders to the hard drive. You can do this with a USB flash drive or other portable hard drive. Import the images

05a79cecff

## **Adobe Photoshop 7.0 Crack Free Download For Windows 7 32 Bit Crack+ Product Key Full [Mac/Win]**

[The contamination of soil with gaseous substances in the area of the construction of a sewage disposal plant]. The contamination of soil with gaseous substances has been studied in the natural and cultivated soils and in the plant and the subsoil on the territory of the Kama River Valley (Pulawskaya Region) before and after construction of the sewage disposal plant. The study revealed that in the territory of the Valley, there occurs a syndrome of the process of soil-gas contamination, which is characterized by a reduction in the content of carbon dioxide, the increase in methane and the decrease in carbonic dioxide and oxygen content. The buildup of methane has been found.John Hammond (British diplomat) Sir John Hammond, K.B. (1756 – 28 November 1821) was a British diplomat. Life The son of William Hammond, an attorney-general for the west, he was born in Exeter on 17 May 1756. He was educated at Exeter College, Oxford, on 22 February 1774, matriculated at Trinity College, Cambridge, on 26 February 1777, was elected a fellow of the college on 5 April 1777, and commenced M.A. in 1779. Upon the death of the colonel of the regiment of which he was lieutenant-colonel he resigned his appointment on 4 April 1781, and was twice Secretary to the Embassy at St. Petersburg (1781–1783 and 1790–1792), when he was again deputy-governor of the Rhine provinces. He was employed on the Negotiations for a Loan and Peace in 1793, and was afterwards British minister to the Hague, where he signed the treaty of peace between Great Britain and France on 3 September 1795. On his return to England in 1796, Hammond was appointed secretary of the embassy at St. Petersburg, and he accompanied the King during his tour in the Netherlands in 1801. He was next British envoy to the Grand Duchy of Baden from 1808 to 1814. He was the effective ruler of Switzerland and President of the Swiss Diet for some years, and the author of a valuable constitutional treatise entitled A Treatise on the Constitutional and Political Rights and Privileges of the Swiss Cantons and Republics (1801) and of A Review of the Fiancée of (1802). Hammond was appointed a Knight Commander of the Order of the Bath in 1807. He retired in 18

#### **What's New In Adobe Photoshop 7.0 Crack Free Download For Windows 7 32 Bit?**

SCHOOLS, CHURCHES AND COMMUNITY CENTRES Your Christmas Newsletter is a helpful way to keep everyone up to date and to say thank you and Merry Christmas. Please fill in your details at the end of this page. The school newsletter is published once a month during term time and twice a month during holiday period. Home Page and News Bulletin Each school has a home page and news bulletin page on our website. You can use the drop down menu to switch between the pages. Your school home page will have an icon of your school badge on the top left of the screen. You can change the home page when you enter the page from the 'admin' link on the top left of the page. If you are a member of the website and you log into the site you will be able to change the school home page when you log on to the site. The school home page and news bulletin page will have links to the school e-learning resources, newsletters and any other news items of interest that the school may wish to share with parents and carers. News Bulletin Please ensure the school website is fully updated with relevant content. Each school home page is automatically linked to the school news bulletin page. The school news bulletin is also

automatically linked to the school website. Contact Details Any contact details you wish to update should be included in the school newsletter. Please ensure the details supplied are current and accurate. If you wish to update your contact details, simply go to 'your school home page' and click on the 'Contact Us' link. Season's Greetings Please remember to print off the copy of the school newsletter for parents in the home for the holidays. Send a copy to all your friends and families. We ask that you share with them your school's newsletters and website. Christmas Carols The school welcomes the opportunity to add to the town's Christmas spirit and tradition with the local school choir singing carols at the school. Arrival of the Lord Please organise transport for the school to the arrival of the Lord at the school. The school will send this information home in the newsletter. On Christmas Day On Christmas Day, the school opens at 9am. If the schedule is under construction on the school website, contact your school for details of the opening time. School Board Meeting The school board meeting commences at 9.45am

## **System Requirements For Adobe Photoshop 7.0 Crack Free Download For Windows 7 32 Bit:**

Windows: Supported OS: Windows 8.1, Windows 7, Windows Vista, Windows XP, Windows Server 2003 Processor: Intel Pentium 4 3.06GHz, AMD Athlon 64 3200+ Memory: 1 GB RAM (Minimum) Hard Drive Space: 100 MB (Recommended) Additional Notes: Compatibility with VST Plugins: instrument mappings: monotone, all, groove, old, swing, phat, msb, quick, sig

Related links:

[https://swagpitaara.com/photoshop-cs6-fonts-have-you-been-looking-for-the-free-version-of](https://swagpitaara.com/photoshop-cs6-fonts-have-you-been-looking-for-the-free-version-of-photoshop-cs6-fonts-to-maity/)[photoshop-cs6-fonts-to-maity/](https://swagpitaara.com/photoshop-cs6-fonts-have-you-been-looking-for-the-free-version-of-photoshop-cs6-fonts-to-maity/) <http://shop.chatredanesh.ir/?p=46398> <https://tidmodell.no/wp-content/uploads/2022/07/heypalm.pdf> [https://thedecwizard.com/wp](https://thedecwizard.com/wp-content/uploads/2022/07/hair_brushes_for_photoshop_cs6_free_download.pdf)[content/uploads/2022/07/hair\\_brushes\\_for\\_photoshop\\_cs6\\_free\\_download.pdf](https://thedecwizard.com/wp-content/uploads/2022/07/hair_brushes_for_photoshop_cs6_free_download.pdf) [https://hanffreunde-braunschweig.de/wp](https://hanffreunde-braunschweig.de/wp-content/uploads/2022/07/download_photoshop_exe_for_windows.pdf)[content/uploads/2022/07/download\\_photoshop\\_exe\\_for\\_windows.pdf](https://hanffreunde-braunschweig.de/wp-content/uploads/2022/07/download_photoshop_exe_for_windows.pdf) <https://dhakahalalfood-otaku.com/free-psd3d-free-backgrounds/> <http://nexus-paintball.ro/?p=3343> [https://nimalanisanta.shop/35-curved-line-brushes-free-photoshop-brushes-tutorial-by-adrian](https://nimalanisanta.shop/35-curved-line-brushes-free-photoshop-brushes-tutorial-by-adrian-shergold/)[shergold/](https://nimalanisanta.shop/35-curved-line-brushes-free-photoshop-brushes-tutorial-by-adrian-shergold/) <https://jobdahanday.com/wp-content/uploads/2022/07/arngar.pdf> <http://www.rixridy.com/?p=20921> <https://www.residenzagrimani.it/2022/07/01/adobe-photoshop-cc-2018-19-1-2-crack-214mb/> [https://thetraditionaltoyboxcompany.com/wp](https://thetraditionaltoyboxcompany.com/wp-content/uploads/2022/07/adobe_photoshop_7_blogspot_download.pdf)[content/uploads/2022/07/adobe\\_photoshop\\_7\\_blogspot\\_download.pdf](https://thetraditionaltoyboxcompany.com/wp-content/uploads/2022/07/adobe_photoshop_7_blogspot_download.pdf) <http://www.humanpartners.nl/system/files/webform/cv/1 jul 2022 - 10:11am/caifar570.pdf> <https://bestwaytofreedom.com/50-free-invoice-templates-mp3/> <https://parsiangroup.ca/2022/07/free-wedding-luts/> <https://shobeklobek.com/adobe-photoshop-cs-8-ultimate-crack/> <https://www.theccgway.com/wp-content/uploads/2022/07/ninner.pdf> <https://bistrot-francais.com/download-adobe-photoshop-express-for-windows-7/> <https://www.manchuela.wine/wp-content/uploads/2022/07/yusluci.pdf> [https://pionerossuites.com/wp](https://pionerossuites.com/wp-content/uploads/2022/07/ps_photoshop_windows_10_download.pdf)[content/uploads/2022/07/ps\\_photoshop\\_windows\\_10\\_download.pdf](https://pionerossuites.com/wp-content/uploads/2022/07/ps_photoshop_windows_10_download.pdf)